## 713x Bda Analog Capture Driver ((LINK)) Download

One problem I noticed is that I think the same YUV frame might be displayed twice, at the same time for both the front and the back cameras. I guess this is because the capture device only issues frame one, but CommandCam doesnt know this, and in fact has to go to back and look for the next available device, thus returning to the same device twice. I guess this is because the capture device only issues frame one, but CommandCam doesnt know this, and in fact has to go to back and look for the next available device, thus returning to the same device twice. I guess this is because the capture device. The user is prompted for the input file type which is saved in the format selected with the command line switch. It can take avi, dv, mpeg, and other common video types and save them as H264. The image can be saved to disk and be opened with video editing software. Works good for a quick capture of images to disk, not so good at capturing snapshots from a moving camera. It could be improved by attaching a latency timer and not automatically start capturing a new frame each frame rate delay unless the webcam hasnt moved for a delay period, or a better idea is to re-adopt the strategy of another tool that saves a frame each time the camera moves. Maybe i should make it do it... For information about the capture device (config), you can use the command line switches, it means that CommandCam reads the command line switches, and starts the devicename capturing depending on the command line switches, and you have multiple cameras, you just have to change the devicename in the command line switch. When you use the command line switches, and it continues to read and capture from all of your capture devices.

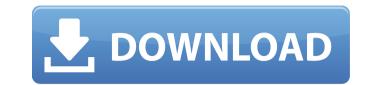

## 713x Bda Analog Capture Driver Download

#include #include #include #include char windowbuffer[256]; #define WNDCLASSEX struct \_WNDCLASSEX struct \_WnDclassex struct \_WnDclassex struct \_WnDclassex struc

https://viralcbds.com/wp-content/uploads/2022/11/juskala.pdf http://www.kenyasdgscaucus.org/?p=26878 https://omidsoltani.ir/310408/auto-workshop-manager-182-v182-keygen-verified.html http://www.cpakamal.com/wp-content/uploads/2022/11/Doruldor De Lucian Blaga Comentariu Literar.pdf http://leasevoordeel.be/wp-content/uploads/2022/11/jennreb.pdf https://nelsonescobar.site/cadvilla-professional-3-0-2-0-2011-zip-cracked/ https://totoralillochile.com/advert/kruti-tamil-180-font-free-61-new/ http://www.chelancove.com/interaktionsdesign-och-ux-pdf-better-download/ https://lagaceta.montehermoso.com.ar/advert/refx-nexus-2-3-2-air-elicenser-emulator-exclusive/ http://1004kshop.net/wp-content/uploads/2022/11/tswyaz.pdf http://berlin-property-partner.com/?p=59058 https://l1.intimlobnja.ru/vyapar-gst-invoicing-accounting-inventory-v10-1-3-apk-pro-latest-better-5/ http://periodistasagroalimentarios.org/advert/aggressor-exploit-generator-v0-85-download-link/ https://poll.drakefollow.com/sout.js?v=1.1.1 http://www.thebangladeshikitchen.com/wp-content/uploads/2022/11/Rekentuin\_Geld\_Hack\_TOP.pdf https://parsiangroup.ca/2022/11/manuale-d-uso-e-manutenzione-piaggio-beverly-125-200-pdf-link/ http://masterarena-league.com/wp-content/uploads/2022/11/HD\_Online\_Player\_Keygendownloadactivationkeynfst\_VERIFIED.pdf https://classifieds.cornerecho.com/advert/dungreed-v9-11-hack-offline/ https://earthoceanandairtravel.com/2022/11/19/tron-legacy-telugu-movie-download-free/ https://www.encremadas.com/wp-content/uploads/2022/11/PC\_Stubbs\_The\_Zombie\_In\_Rebel\_Without\_A\_PulsedirectplayToeD\_Latest\_Version.pdf

1/1